$\overline{c}$ 

Win-

CAN PCI

 $\ast$ 

## 361005

Abstract

This paper present the design approach to the CAN bus control card with two interfaces based on PCI9052 chip,and also introduced the technology of the driver of this card on the Windows platform. This design has two interfaces of CAN bus. The driver design used Windriver to generated the driver program frame, programming in Microsoft Visual C++ 6.0 to complete other special functions, such as CAN bus initiation, receiving and dispatching data and so on. In the end, it was packaged into a DLL for users.

Keywords:CAN PCI Windriver PCI9052 CAN Windows PCI CAN Windriver Visual  $C++6.0$  $DI$ CAN CAN CAN PCI Windriver CAN **PCI9052** PCI CAN CS0# SJA1000 CS<sub>0</sub># DLL CS0 Base Address Windows PC19052 0x00000002 LRDYi#  $\mathbf{1}$ SJA1000  $\mathbf{1}$ **PCI9052** PLX Tech PCI LRDYi# SJA1000 PCI  $\mathbf{1}$ **EEPROM** SJA1000 93LC46 **PCI9052 EEPROM** EEP-接口 6N137 SJA1000 SJA1000 **ROM** PCI 82C250  $6N137$ CAN SJA1000 82C250 SJA1000 接口 6N137 CAN **CAN2.0** 82C250 PLX9052 6N137 PCI9052 PCI 93LC46 PCI buret PCI 微机 PCI 插槽 1 CAN PCI  $\overline{c}$ Windriver PCI CAN Windriver Jungo SJA1000 PCI PCI9052 5 driver SJA1000 64  $\mathcal{B}$ 1 Windriver PCI SJA1000 PCIBAR2 OXFFFFFFE0 Windriver  $\Omega$ 32 **API** 0X00000000~0X00000020 PCI9052 PCI AMCC PLX V3  $\overline{c}$ LINTi1 LINTi1 SJA1000 INT Visual C++ Borland C++ Delphi Java PC19052 **SJA1000** 

 $\ast$  $\overline{(\ }$ E0110007) Y07008)  $\overline{(\ }$ 

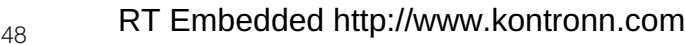

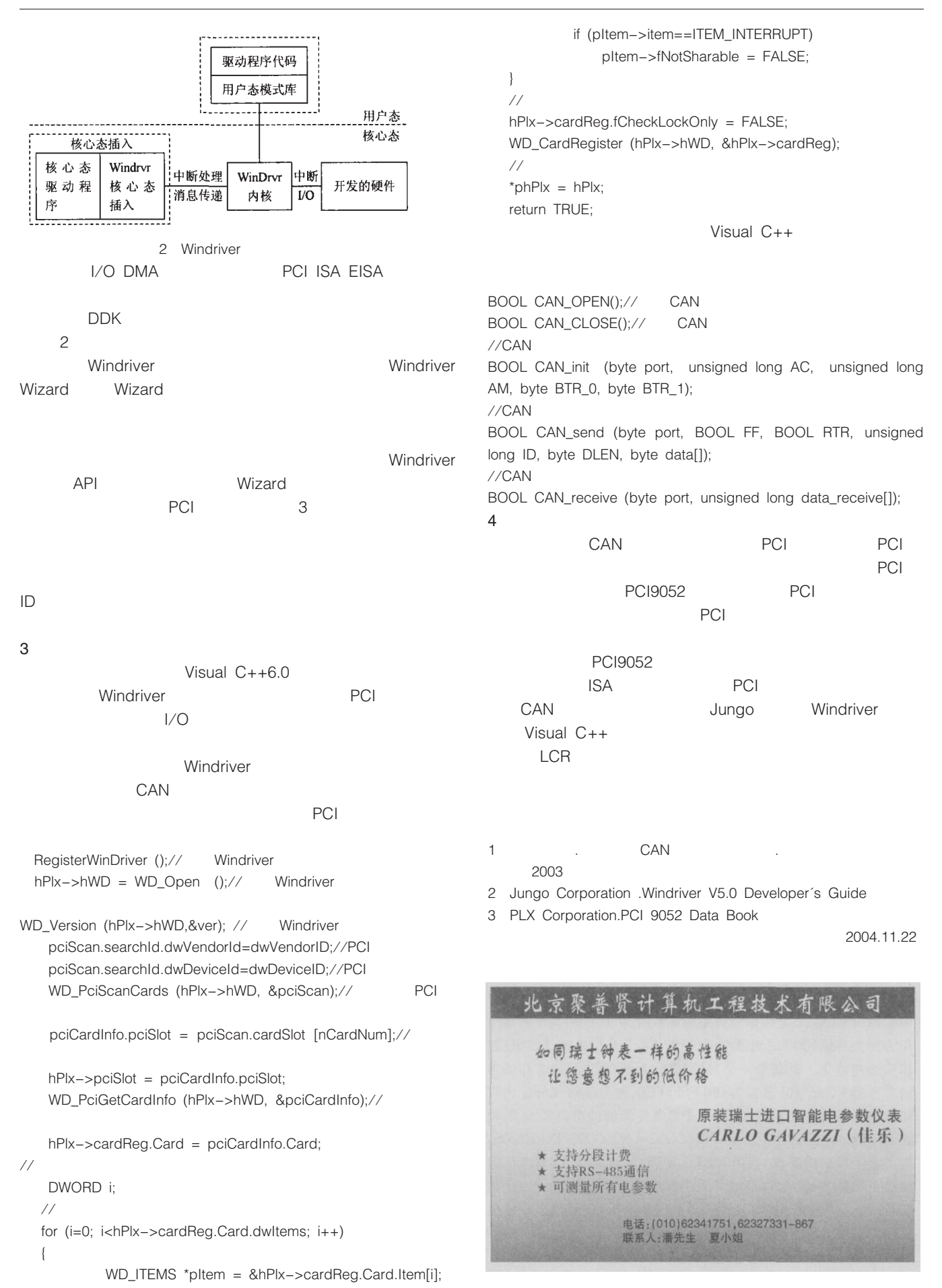